# Master Project: **Removing Shadows from the Aerial Optical Images**

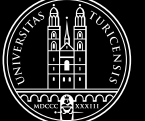

## **University of** Zurich<sup>UZH</sup>

#### **Context**

Optical satellite images contain parts that are in shadow. Depending of the time of the photography the size and location of the shadows vary but they exist. Although the shadows help the viewer to better realize the real 3D shape of the terrain, they limit the lighting in the more sophisticated visualizations. For example in an application that simulates the daylight over the hours of a day, the shadows that are created by the lighting algorithm conflict with the shadows that are embedded in the image. Therefore, the satellite images should be analyzed, the shadows are detected and compensated.

#### **Assignment**

In this project, an application will be developed that takes satellite images of the earth as input and detects the shadows using the information of the image and extra information that is available such as the elevation model, infrared images, etc. Then, the application corrects the color of the shadows based on the current color value of the shadow and the surroundings.

The corrected images will be used in GeoTable where a dynamic lighting system will be implemented to show how the shadow-correction process improves the • 50% implementation flexibility of using those images in different lighting situations.

#### **Requirements**

Interest in computer graphics and geographic visualization. This project has to be done as a group project. If possible, all participants should have experience with OpenGL, optimally taken one of the graphics courses.

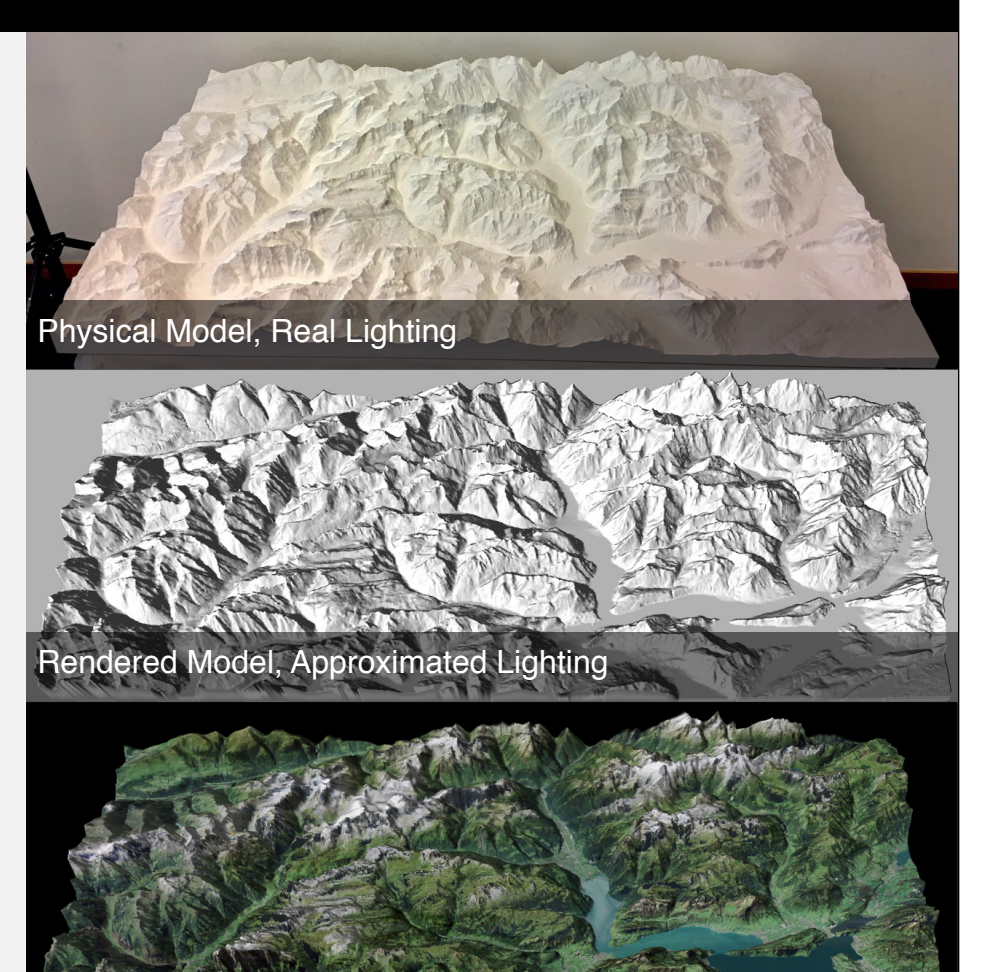

Rendered Model, Approximated Lighting, Embedded Lighting

#### **Work Load**

- 40% theory
- 
- 10% testing

#### **Student Project Type**

This topic can be done as a Master Project in a group of 2-3 persons. Goals are adjusted depending on the project type and the number of students.

#### **Supervision**

Prof. Dr. Renato Pajarola Alireza Amiraghdam (assistant)

### **Contact**

Write an E-Mail to [amiraghdam@ifi.uzh.ch](mailto:amiraghdam@ifi.uzh.ch)

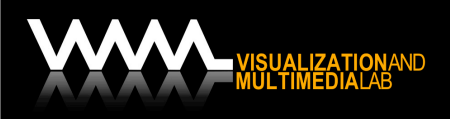

Prof. Dr. Renato Pajarola Visualization and MultiMedia Lab Department of Informatics University of Zürich